# **Chamada de Propostas para o VII Forum da Internet no Brasil**

## **Titulo do workshop**

A Internet no Ano de 2030 no Brasil: Desafios e Perspectivas a luz dos Objetivos do Desenvolvimento Sustentavel ? ODS das Nacoes Unidas

# **Formato do workshop** debate **Estado do/a proponente** distrito\_federal **Setor do/a proponente** comunidade\_cientifica **Estado do/a co-proponente** distrito federal **Setor do/a co-proponente** comunidade\_cientifica

# **Nome do/a palestrante do setor governamental**

Dra. Miriam Wimmer

# **Genero do/a palestrante do setor governamental**

Feminino

distrito federal

# **Organizacao do/a palestrante do setor governamental**

SEPIN - MCTIC

#### **Mini-biografia do/a palestrante do setor governamental**

Doutora em Politicas de Comunicacao e Cultura pela Faculdade de Comunicacao da Universidade de Brasilia (2009-2012) e Mestre em Direito Publico pela Universidade do Estado do Rio de Janeiro - UERJ (2005-2006). Pesquisadora do Grupo de Estudos em Direito das Telecomunicacoes - GETEL da UNB desde 2007. E atualmente Diretora de Politicas e Programas Setoriais em TIC, na SEPIN - MCTIC.

# **Este palestrante foi contatado pela/o(s) proponente(s) do workshop e confirmou sua intencao de participar dessa atividade no VII Forum da Internet no Brasil?**

sim

#### **Nome do/a palestrante do setor empresarial**

Sr. Eduardo Levy

#### **Genero do/a palestrante do setor empresarial**

Masculino

# **Estado do/a palestrante do setor empresarial**

rio\_de\_janeiro

#### **Organizacao do/a palestrante do setor empresarial**

Sindicato Nacional das Empresa de Telefonia e de Servico Movel Celular e Pessoal ? SINDITELEBRASIL

# **Mini-biografia do/a palestrante do setor empresarial**

Eduardo Levy trabalha ha 35 em telecomunicacoes, tendo ocupado posicoes de destaque no cenario brasileiro. Foi funcionario de carreira da Telerj (hoje Oi Rio) ocupando a posicao de Diretor de Operacoes. Presidente Executivo do SindiTelebrasil, funcao que hoje exerce cumulativamente com a de Presidente Executivo da Abrafix e da Acel. E membro do Conselho Consultivo da Anatel.

# **Este palestrante foi contatado pela/o(s) proponente(s) do workshop e confirmou sua intencao de participar dessa atividade no VII Forum da Internet no Brasil?**

nao

#### **Nome do/a palestrante do terceiro setor**

Prof. Dra. Tanara Lauschner

**Genero do/a palestrante do terceiro setor**

Feminino

**Estado do/a palestrante do terceiro setor**

amazonas

# **Organizacao do/a palestrante do terceiro setor**

Programa Cunhanta Digital

# **Mini-biografia do/a palestrante do terceiro setor**

Atua no movimento de Mulheres e e Coordenadora do Programa Cunhanta Digital, que visa atrair meninas do ensino medio e fundamental para a computacao. E Diretora do Instituto de Computacao da UFAM. Engenheira Eletricista (UFAM-1998), Mestre em Ciencia da Computacao (UFMG-2002), Doutora em Informatica (Puc-Rio 2010). Professora da Universidade Federal do Amazonas desde 2002.

**Este palestrante foi contatado pela/o(s) proponente(s) do workshop e confirmou sua intencao de participar dessa atividade no VII Forum da Internet no Brasil?**

sim

#### **Nome do/a palestrante da comunidade cientifica e tecnologica**

Prof. Dr. Eduardo Moreira da Costa

#### **Genero do/a palestrante da comunidade cientifica e tecnologica**

Masculino

#### **Estado do/a palestrante da comunidade cientifica e tecnologica**

santa catarina

# **Organizacao do/a palestrante da comunidade cientifica e tecnologica**

LabCHIS e UFSC

## **Mini-biografia do/a palestrante da comunidade cientifica e tecnologica**

Diretor Geral do LabChis e Professor do Departamento de Engenharia e Gestao do Conhecimento da UFSC. No Brasil, foi Diretor de Inovacao da FINEP, Diretor do CNPq e Pesquisador do CPqD da TELEBRAS. Formado em Ciencia da Computacao pela UFMG , e Ph.D. em Eletronica pela Universidade de Southampton. Atualmente e Membro da Ordem do Merito Cientifico do Governo Brasileiro.

# **Este palestrante foi contatado pela/o(s) proponente(s) do workshop e confirmou sua intencao de participar dessa atividade no VII Forum da Internet no Brasil?**

sim

#### **Indique abaixo se o workshop proposto tera outros/as palestrantes alem dos/as citados/as acima**

Participante: Dr. Demi Getscko Genero: Masculino Cidade: Sao Paulo, SP Email:demi@nic.br Organizacao: Nucleo de Informacao e Coordenacao do Ponto BR ? NIC.BR Setor: Comunidade da Area Tecnica Confirmado Mini-Biografia: Presidente do NIC.br. E formado em Engenharia Eletrica pela Escola Politecnica da Universidade de Sao Paulo (USP), pela qual tambem e mestre e doutor. Foi o responsavel pela primeira conexao TCP/IP brasileira, em 1991. Integra o CGI.br desde 1995 e ja foi membro eleito do conselho

#### **Descreva abaixo os objetivos do workshop e os conteudos que serao discutidos**

OBJETIVOS O objetivo central do debate e coletar opinioes de representantes qualificados dos diversos setores de interesse sobre como estara a Internet no Brasil em 2030, especialmente a luz dos Objetivos do Desenvolvimento Sustentavel das Nacoes Unidas, que estarao sendo avaliados nesse ano. O segundo objetivo do debate sera despertar/reforcar o interesse geral no Brasil em conceber e perseguir uma visao comum sobre as prioridades a adotar, nos proximos doze anos, para se chegar a um cenario desejavel sobre Internet em 2030. CONTEUDO O debate sera estruturado nos seguintes topicos: 1. O Mundo e o Brasil em 2030 2. Impacto Social da Internet em 2030: como sera a vida digital em 2030? 3. Servicos e Aplicacoes baseadas em Internet em 2030: o que muda? 4. Infraestrutura de Banda Larga para Internet em 2030: o que sera? 5. Desafios e Perspectivas: o que priorizar ao longo da decada de 2020?

#### **Forneca uma justificativa sobre a relevancia do tema para a Governanca da Internet**

A governanca da Internet certamente evoluira bastante ate 2030, e impora desafios a todos os paises, incluindo o Brasil. Ha uma parte relativamente moderna, dinamica e atualizada em Governanca Internet no Brasil, e ha outra parte ainda bastante conservadora. E talvez um fato de reconhecimento geral que essas partes nao dialogam entre si no nivel de profundidade em que deveriam faze-lo. A discussao de uma Visao 2030 para a Internet no Brasil pode ser o catalisador de um inventario de possibilidades/necessidades de evolucao da rede em suas multiplas facetas, a partir do qual prioridades no horizonte imediato poderao ser identificadas.

#### **Descreva como voce pretende estruturar a participacao das/os palestrantes no workshop**

Um documento-guia sera distribuido aos participantes com antecedencia e tambem tornado publico na Internet. No fechamento desse documento, cinco questoes (correspondentes aos topicos enumerados em VIII acima) serao colocadas. Na primeira parte, cada participante tera oito minutos para fazer suas consideracoes iniciais, totalizando quarenta minutos. Na segunda parte, far-se-a discussao aberta entre os participantes e a audiencia do evento, totalizando quarenta minutos de debate. Finalmente, na terceira parte, em dez minutos, o moderador e o relator farao comentarios conclusivos do evento.

#### **Descreva de que forma voce espera envolver a audiencia presencial e remota**

Como se mencionou acima, um documento-guia sera tornado publico na internet pelo menos dez dias antes do evento. Durante o debate, questoes colocadas previamente e durante o debate serao encaminhadas aos debatedores, e cada debatedor/a estara livre para decidir quais questoes ele/a abordara em suas intervencoes. Durante o evento, a audiencia tera quarenta minutos para interagir com os participante da mesa de debate. Apos o evento, um ?site? sera colocado no ar para consolidar um debate permanente sobre o tema central do evento.

#### **Descreva os resultados pretendidos com a realizacao deste workshop**

O principal resultado da realizacao deste workshop sera a identificacao e a alavancagem de um Grupo de Discussao sobre a Internet no Brasil em 2030. Tal grupo prosseguira em discussoes sobre as questoes motivadoras do Workshop, atraves de reunioes presenciais ou virtuais, e contribuira para o conteudo de um relatorio a ser elaborado ate abril de 2018. Resultado complementar do workshop, tal Relatorio devera conter resumos das intervencoes dos participantes da mesa e da audiencia, bem como contribuicoes recebidas via Internet.

#### **Nome do/a moderador/a**

Prof. Dr. Neantro Saavedra-Rivano

# **Genero do/a moderador/a**

Masculino

#### **Estado do/a moderador**

distrito federal

## **Email do/a moderador/a**

neantro@sk.tsukuba.ac.jp

# **Organizacao do/a moderador/a**

CERME - UnB

# **Mini-biografia do/a moderador/a**

Professor Emerito da Universidade de Tsukuba (Japao) e Pesquisador Colaborador do CERME e do Nucleo de Estudos sobre o Futuro ? n. FUTUROS da Universidade de Brasilia ? UnB. Doutor em Matematica pela Universidade de Paris (Franca) e Doutor em Economia pela Universidade Columbia (Nova Iorque). No Brasil, em particular, foi Professor da UnB, da PUC-RJ, e da EPGE (FGV-RJ).

**A pessoa foi contatada pela/o(s) proponente(s) do workshop e confirmou sua intencao de participar dessa atividade no VII Forum da Internet no Brasil?**

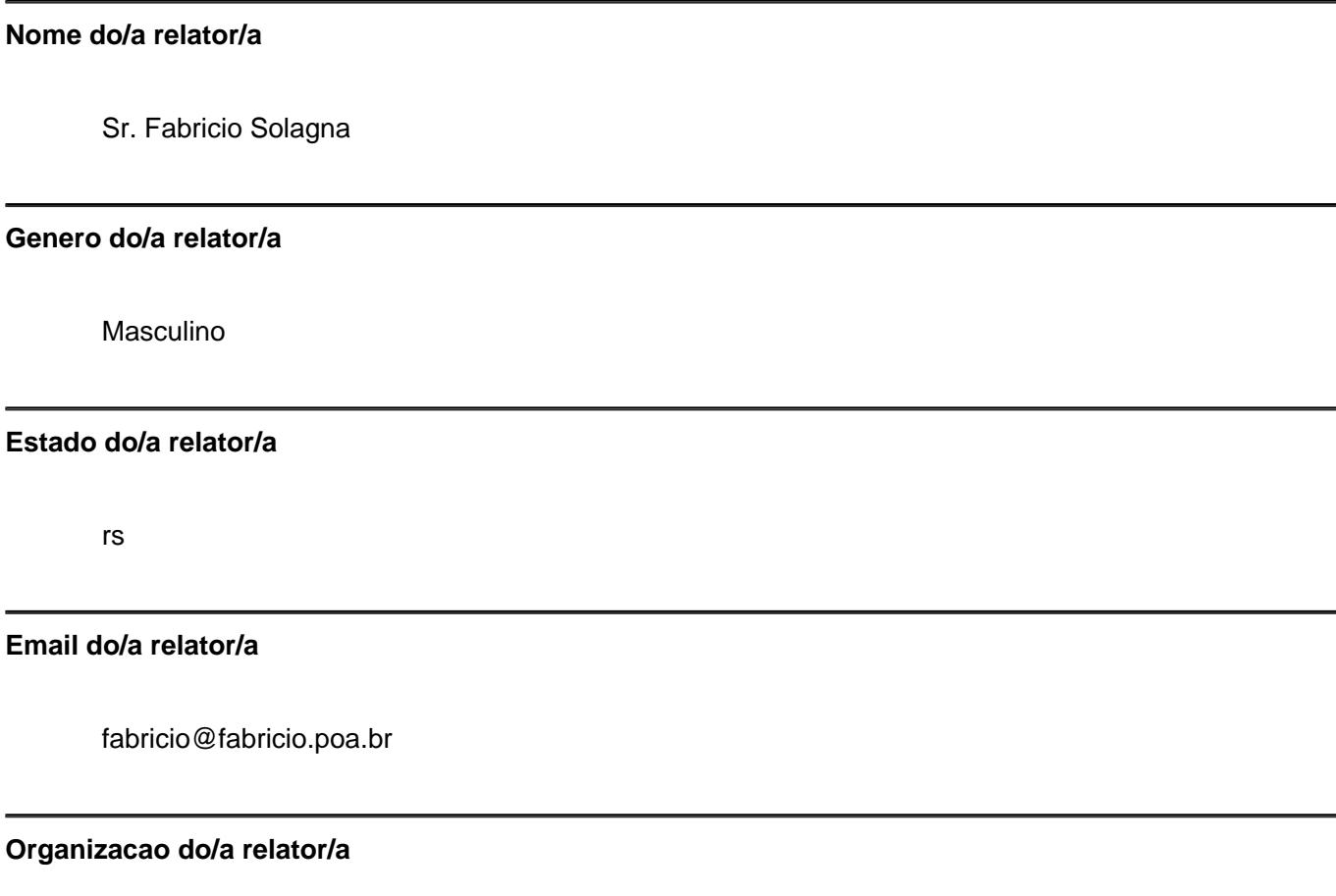

UFRGS e Associacao SoftwareLivre.org

# **Mini-biografia do/a relator**

Doutorando em Sociologia pela Universidade Federal do Rio Grande do Sul (UFRGS). Mestre pelo mesmo programa com pesquisa focada no Marco Civil da Internet. E pesquisador e membro fundador do Grupo de Antropologia da Propriedade Intelectual (ANTROPI - www.antropi.org). E membro da Associacao Software Livre.Org e membro da equipe organizadora do Forum Internacional de Software Livre (FISL).

# **A pessoa foi contatada pela/o(s) proponente(s) do workshop e confirmou sua intencao de participar dessa atividade no VII Forum da Internet no Brasil?**

sim